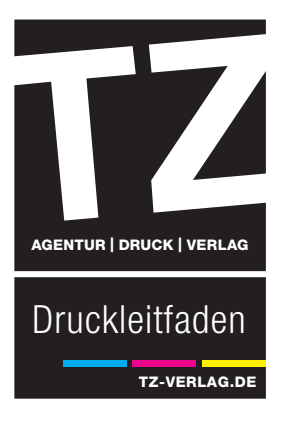

# **Kurzer Leitfaden zur Druckdatenerstellung**

Am Besten lassen sich Druck-PDFs aus den professionellen Layout-Programmen wie QuarkXPress und der Adobe-Familie, wie z.B. Indesign, erstellen. Aber auch Office-Programme wie Microsoft Word, Power Point oder Publisher bieten Möglichkeiten, druckbare PDF-Dateien zu erzeugen. Bitte scheuen Sie sich nicht, bei Unklarheiten im Vorfeld Kontakt mit uns aufzunehmen.

# **PDF-Datenanlieferung**

Den Datentransfer können Sie bequem über unsere Homepage (Button 'Daten') tätigen.

Nach der Druckdatenübermittlung erfolgt in der Druckvorstufe eine Basisprüfung auf Format, Seitenanzahl, Bildauflösung, Farbigkeit und Beschnitte, jedoch keine inhaltliche und rechtschreibliche Prüfung. Bei Unklarheiten werden wir Sie kontaktieren und eventuelle kostenneutrale oder, falls notwendig, kostenpflichtige Korrekturen mit Ihnen abstimmen.

Grundsätzlich benötigen wir Ihre Druckdaten als imprimierte Composite-Druck-PDFs. Bei der PDF-Erstellung achten Sie bitte auf den PDF/X-Standard (PDF/X-1a oder PDF/X-3) (\*) mit der Kompatibilität Acrobat 4 (PDF 1.3), damit im späteren Workflow keine Probleme mit Ebenen und Transparenzen entstehen.

Bei der Verwendung von Word sollten Sie das PDF wie folgt erzeugen: Speichern unter > Dateiformat PDF > PDF-Option – optimiert für Druck.

## **Seitenformat & Beschnitt**

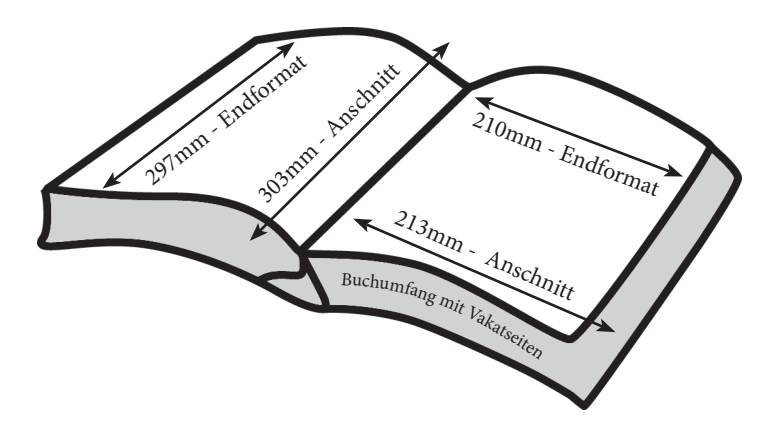

Druckdaten sollten in dem Endformat-Rahmen (Trim Box) angelegt sein, wie auch das beschnittene Druckergebnis gewünscht ist. Dazu muss der Anschnitt-Rahmen (Bleed Box) im Druck-PDF mit mindestens 3mm definiert sein, wenn Bilder, Flächen, Linien, Formen, die bis an den Formatrand gedruckt werden sollen, d.h., größer als das beschnittene Endformat sind (z.B. Endformat-Rahmen =  $210 \times 297$ mm, Anschnittrahmen =  $216 \times 303$ mm). Diese Beschnitte sind im Layout und PDF-Export zu berücksichtigen. Wählen Sie das Papierformat größer als das Dokument. Belichten Sie mit Passkreuzen / Schnittmarken (Seitenpositionierung zentriert), die mind. 3mm vom Anschnittrahmen platziert sind, in einer Auflösung von 2400 dpi - 175 lpi (60er Raster) und 3mm Anschnitt.

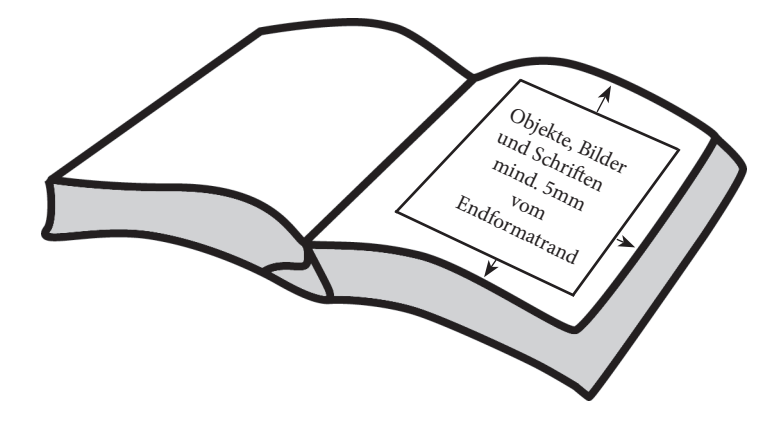

Bei der Druckweiterverarbeitung sind Beschnitt-Toleranzen von +/- 2,5 mm möglich, ein Abstand von mind. 5 mm innerhalb des Formats zum Formatrand ist zu berücksichtigen.

Prozentuale Format-Anpassungen (Skalierungen) können nach Rücksprache mit der Druckvorstufe veranlasst werden.

Im PDF-Dokument müssen hierbei alle Seiten das gleiche Brutto-Format haben! Bei Büchern bitte auf die korrekte Seitenanzahl inklusive Vakatseiten achten. Liefern Sie zwingend als Einzelseiten und nicht als Doppelseiten/Druckbögen.

# **Schriften**

Achten Sie darauf, dass Schriften in Ihrer Datei eingebettet sind. Die Information aller Schriften mit den nötigen Informationen muss in der Datei gespeichert sein. Alternativ können Schriften auch in Pfade oder Kurven umgewandelt werden. Schriften sollten wegen der Lesbarkeit mind. 6 pt groß sein. Verwenden Sie Original-Schriftschnitte (Regular/Bold/Italic) der jew. Schriftenfamilie und vermeiden Sie elektronische Schriftmodifikationen (künstliches Fett- oder Kursivstellen in der Maßpalette).

#### **Farben**

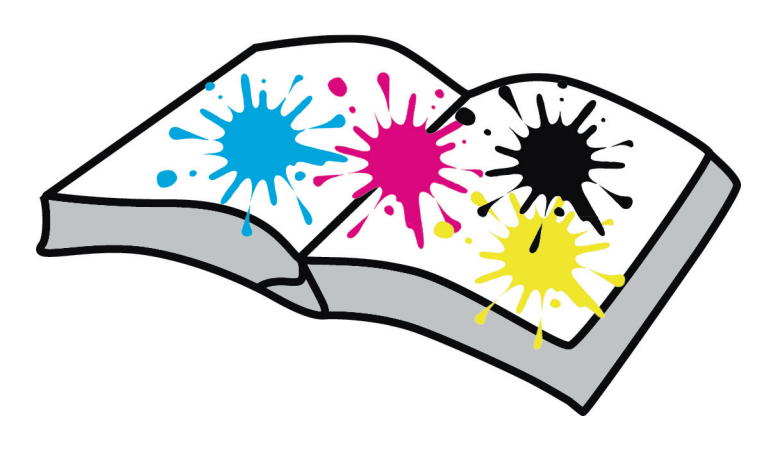

Verwenden Sie den CMYK-Modus für farbige Bilder, Graustufen-Modus für Graustufenbilder, Bitmap für Strichzeichnungen und Duplex für Duoton-Bilder. RGB und LAB müssen in den CMYK-Modus konvertiert werden. Es empfiehlt sich, ein entsprechendes Farbprofil (coated oder uncoated) für gestrichene (Bilderdruck) oder ungestrichene (Werkdruck) Papiere.

Sollen zusätzlich zu den CMYK-Skalenfarben Sonderfarben gedruckt werden, müssen diese klar als Volltonfarbe (z.B. HKS oder Pantone) definiert sein. Eine zusätzliche Lackform bitte als Sonderfarbe ,Lack' in Magenta anlegen.

Schwarzer/grauer Text oder schwarze/graue Flächen bitte im Schwarz-Kanal und nicht vierfarbig anlegen, da es zu Passer- und Farbschwankungen kommen kann. (Gerade bei PDF aus Word heraus sollte die Schrift jedoch nicht als 4c Schrift aufgebaut sein, sondern einfarbig Schwarz)!

Falls Unsicherheiten auftreten, nutzen Sie die Separationsvorschau bzw. Ausgabevorschau in Acrobat zur Überprüfung.

## **Bildauflösungen**

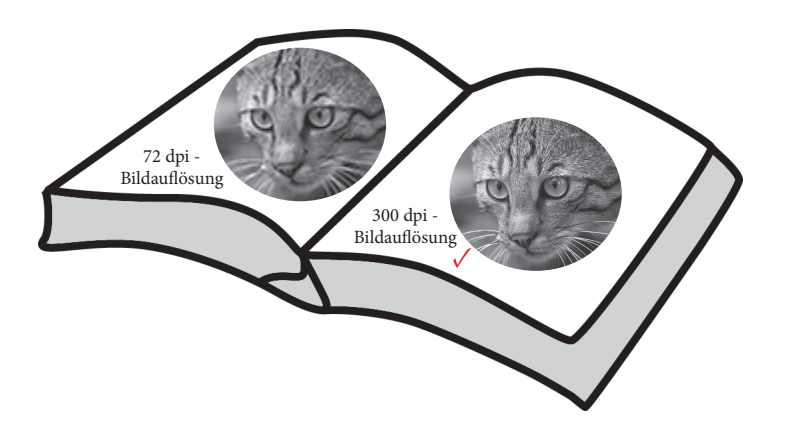

Die empfohlene Mindestauflösung bei einem 60er Raster liegt bei Farbbildern bei 300 dpi, Graustufenbildern bei 300-600 dpi und Strichzeichnungen bei 1200 dpi.

## **Tonwertumfang/Gesamtfarbauftrag**

Der Tonwertumfang beträgt 5% bis 95%. Liegen die Werte außerhalb dieses Bereichs, können die Raster im Druck ausbrechen oder zulaufen. Der maximale Vierfarbauftrag von 300% im Offsetdruck sollte nicht überschritten werden.

#### **Linien- und Rahmenstärken**

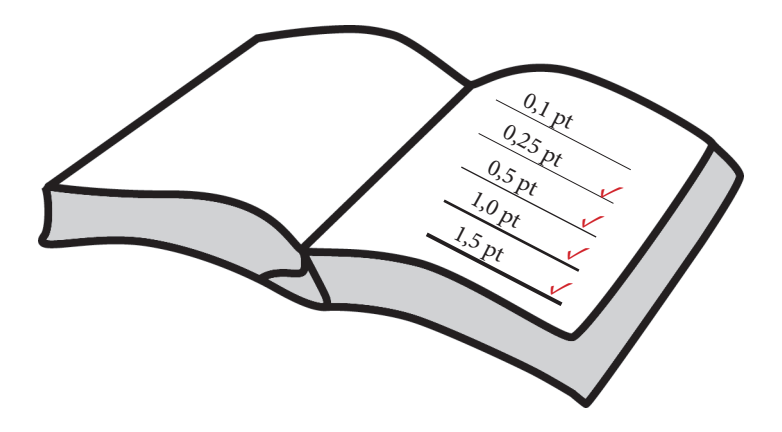

Bitte verwenden Sie keine Haarlinien, da die Gefahr besteht, dass die Linie aufreißt. Als Mindestlinienstärke sollte ein Wert von 0,25 Punkt (0,09 mm) gewählt werden, bei weißen Linien auf schwarzem Hintergrund mind. 0,5 Punkt (0,18 mm).

# **Überdrucken/Aussparen**

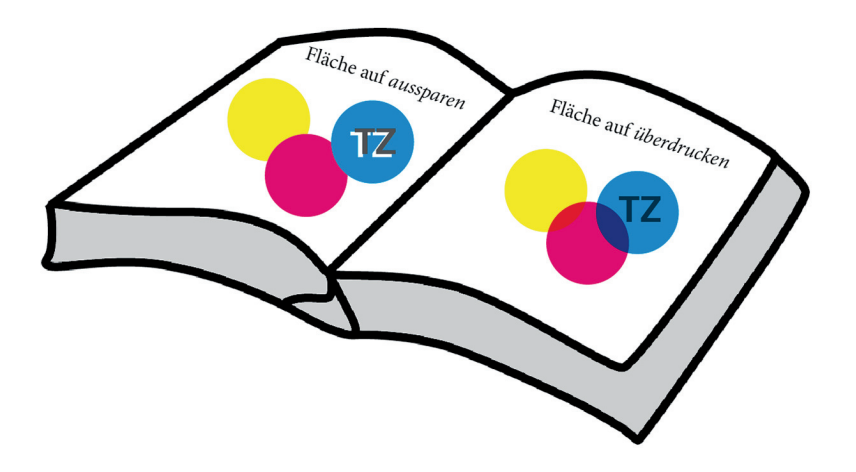

Überdrucken/Aussparen ist notwendig, um Blitzer, die durch Passerdifferenzen und Bogenverzug entstehen, zu vermeiden (z.B. schwarzer Text auf farbigen Flächen = Überdrucken). Überfüllungen (Trapping) bitte im Layout-Dokument bestimmen. Nutzen Sie die Überdruckenvorschau in Indesign und Separationsvorschau/Ausgabevorschau in Acrobat zur Überprüfung.